# Creating End-to-End Smooth Streaming Video Solutions with Silverlight and IIS Media Services

Chris Knowlton
Senior Product Manager
Microsoft

### Objectives

- Understand end-to-end IIS Smooth Streaming
- Get started with IIS Smooth Streaming
- Use Expression Encoder to create, protect, and seamlessly publish content
- Target common scenarios, such as delivering training, a live webcast, and ad monetization
- Deliver to a wide range of end user conditions and clients, including Silverlight and Apple devices

# Agenda

- Context for IIS Smooth Streaming
- Breaking Down the Workflow
- Next Steps

### Context

Why not traditional delivery?

### Traditional Distribution Hurdles

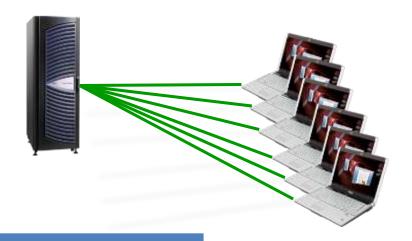

### **Streaming**

(Windows Media Services, Flash Media Server, QuickTime Streaming Server, Windows Media MBR, Flash Dynamic Streaming)

Many one-to-one persistent sessions

May require dedicated streaming servers

Scalability an issue when demand tops provisioning

May be disrupted by variable network conditions

### **Traditional Distribution Hurdles**

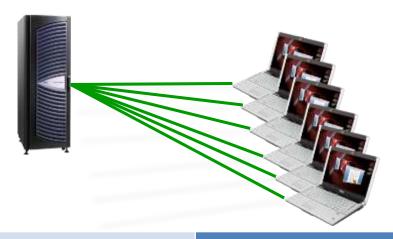

| Streaming (Windows Media Services, Flash Media Server, QuickTime Streaming Server, Windows Media MBR, Flash Dynamic Streaming) | Progressive Download (Any standard Web or HTTP caching server) |
|----------------------------------------------------------------------------------------------------|----------------------------------------------------------------|
| Many one-to-one persistent sessions                                                                                            | Hurdles similar to streaming, plus                             |
| May require dedicated streaming servers                                                                                        | Limited user experience                                        |
| Scalability an issue when demand tops provisioning                                                                             | Limited user tracking                                          |
| May be disrupted by variable network conditions                                                                                | Wasted bandwidth (20% watched)                                 |

The "Last Mile" Challenge

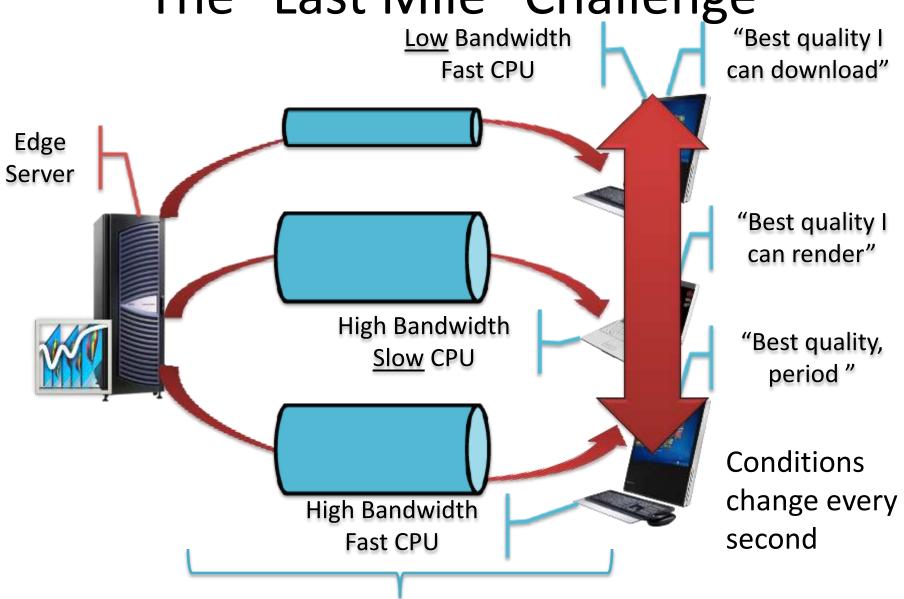

The "Last Mile" from Server to Client

### Context

- Why not traditional delivery?
- What is IIS Smooth Streaming?

# **Basic IIS Smooth Streaming**

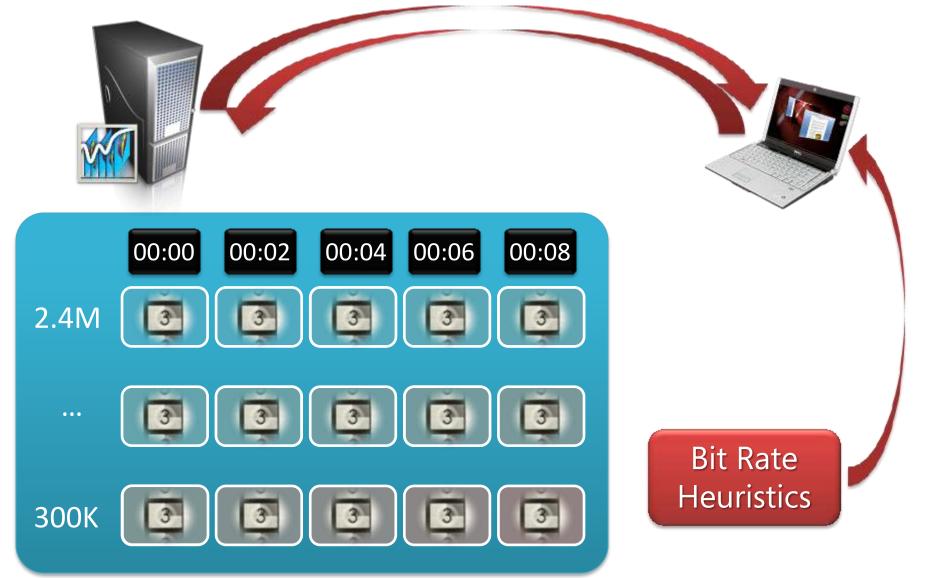

IIS.net Graphing Player
NextSmooth.com Demo Site

**DEMO** 

### Smooth Streaming - A New Approach

- Makes use of globally available HTTP caches:
  - Stateless no persistent connections required
  - No dedicated servers or overlay networks required
  - No provisioning required
- Adapts to constantly changing conditions
- Rich, interactive user experience
- Customizable, real-time client reporting
- Delivers only the bits needed for that moment

### Live Smooth Streaming

- Builds on Smooth Streaming
  - Cacheable HTTP delivery for Live events
  - Network Digital Video Recorder (DVR)
    - Pause, Instant Replay, Go to Start, Go to Live...
- Synchronized in-stream text & metadata
  - Captioning and subtitling
  - Sparse data (e.g., chapter markers)
  - Control events (e.g., ad insertion points)
- Trick Play: FF, Rewind, Slow Motion

### Context

- Why not traditional delivery?
- What is IIS Smooth Streaming?
- Why IIS Smooth Streaming?

### **Smooth Streaming Results**

- Internet video is as good or better than TV
  - Users with only SD TVs can see Internet HD on their computers
- Users experience content in new ways
  - Contextual linking, Live DVR, multiple camera angles...
- Advertising can be very targeted
  - Ads that interest you, in HD
  - Could be embedded, interactive ads
- Longer engagement times
  - Users who watch HD content via the Internet stay engaged longer

IIS Smooth Streaming Multi-Camera Player

### **DEMO**

From simple on-demand training...

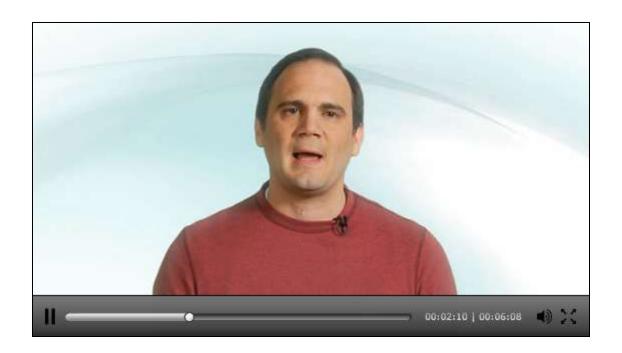

...with straightforward workflows...

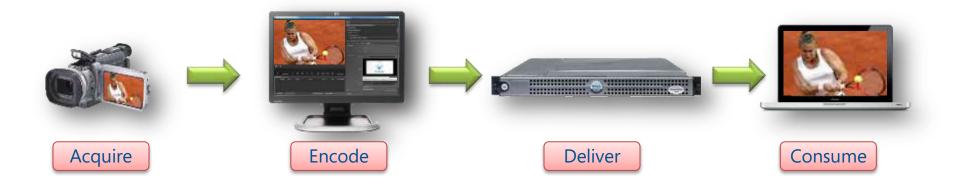

...to highly enhanced experiences...

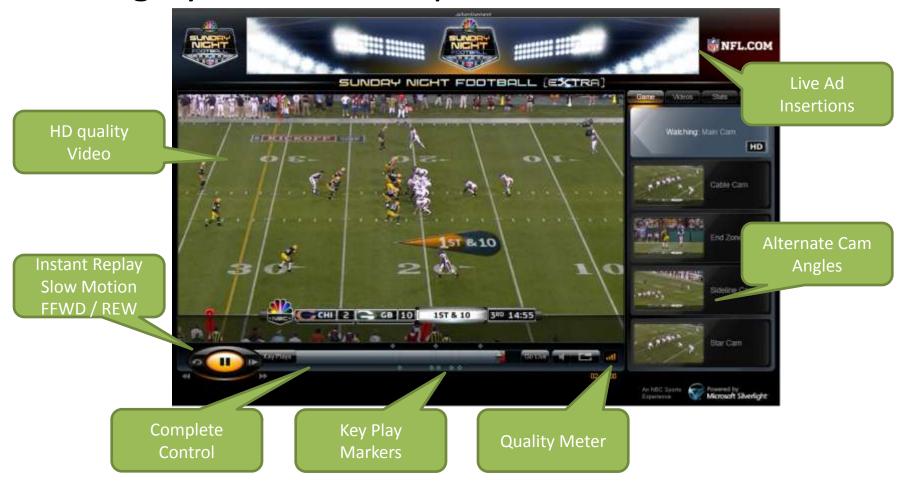

...that are a bit more complex.

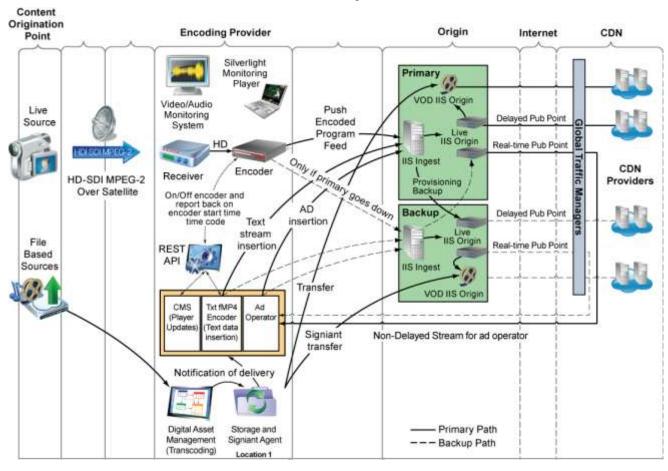

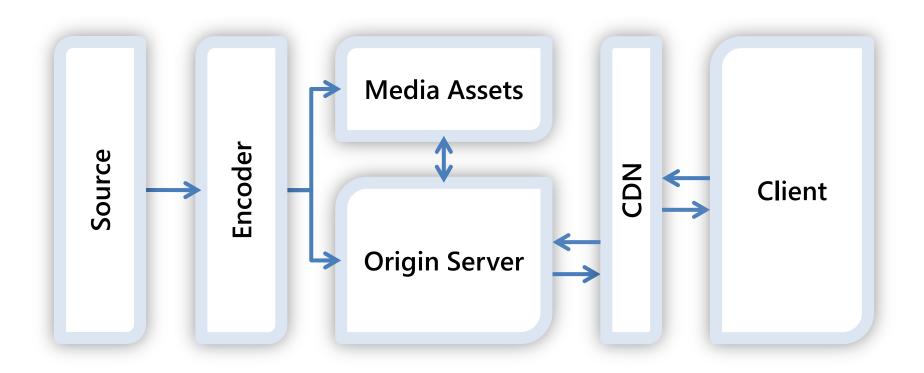

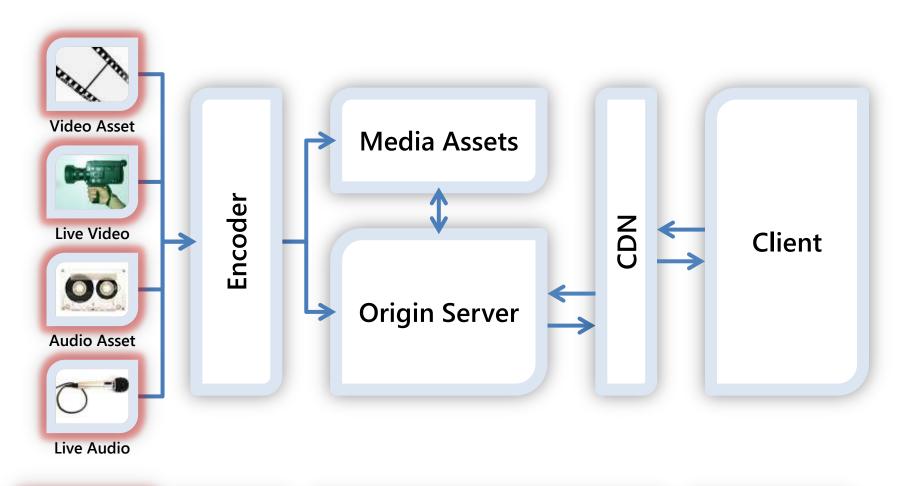

### Acquire – Getting Content

- The higher the quality, the better
- Include your advertising make it HD & interactive
- Not just video: IIS Smooth Streaming can also deliver...
  - Synchronized in-stream text & metadata
    - Captioning and subtitling
    - Sparse data (e.g., chapter markers)
    - Control events (e.g., ad insertion points)
  - Audio tracks
    - Additional languages
    - Commentary
    - Audio-only broadcasts (coming soon!)

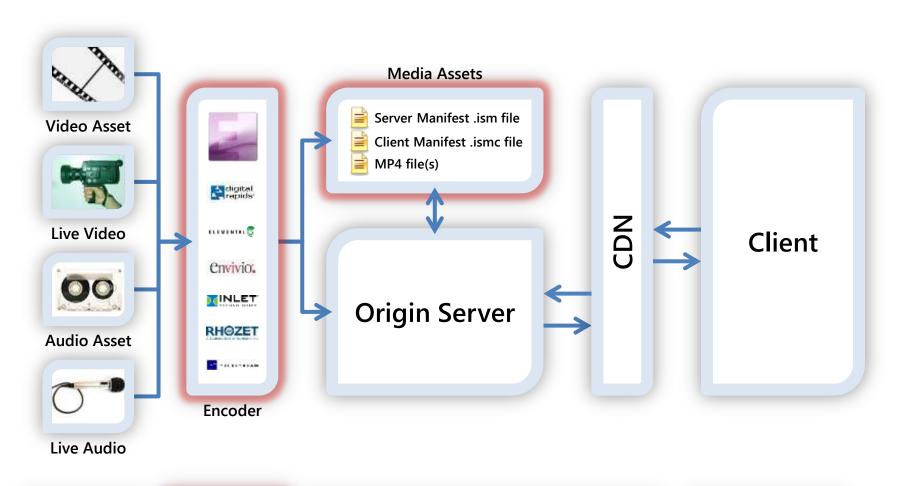

### Encode

- IIS Smooth Streaming encoders create:
  - Fragmented MP4 files
    - Contiguous MP4 files on disk
      - Easier file management
      - Can have separate files per bit rate, or one large MBR file
    - IIS fragments MP4 files into smaller cacheable objects
      - Highly scalable stateless delivery via HTTP caching
      - Users only receive the fragments they need, saving bandwidth
  - Two manifests
    - Server (.ism) lists available tracks and bit rates
    - Client (.ismc) lists codecs, resolutions, fragment index

### **Encoding Partners**

- Professional Encoder Partner Ecosystem
  - Live Inlet, Envivio, Digital Rapids
  - VOD Live partners, plus Elemental, Grab Networks,
     Rhozet, Telestream, TwoFour Digital, Viewcast
- Each is finding ways to add value, e.g....
  - Carrier-class reliability
  - Enterprise-class pricing
  - Education-class ease of use
- See <a href="http://www.iis.net/media/showcase">http://www.iis.net/media/showcase</a> for a longer list of partners, with more on the way

### Microsoft Expression Encoder 4

- Upcoming video encoder, editor, and SDK
- Replaces Windows Media Encoder
- New and improved features coming soon!
  - Live Smooth Streaming support
  - OD, Live Smooth Streaming Presets (VC-1, H.264)
  - Publish directly to IIS & WMS origin servers
  - PlayReady DRM encryption for Smooth Streaming
  - High quality screen capture encoding
  - Greatly increased performance...

### Expression Encoder 4 Performance

- Recent test results
  - H.264 Live Smooth Streaming
  - Outputting 10 streams up to 1080p
  - Combines encoder and IIS media server in one box
- Hardware
  - Intel Xeon 5600 Series (Westmere-EP)
  - 3.3 GHz CPU, 24 cores, 91% CPU usage
  - Retail pricing from OEMs under \$5,000

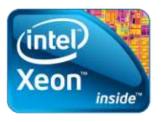

### **IIS Encoding Options**

- Smooth Streaming Format SDK
  - Enables encoder and workflow products
- IIS Transform Manager
  - On-Demand transcoding, transmuxing, encryption
  - User-specified hot folders for content ingest
    - Expression Encoder integration for transcoding
  - Work queue and job management framework
    - Local scheduler for simple scenarios
    - HPC integration for scale-out
  - Partner SDK for ISV-supplied tasks and jobs

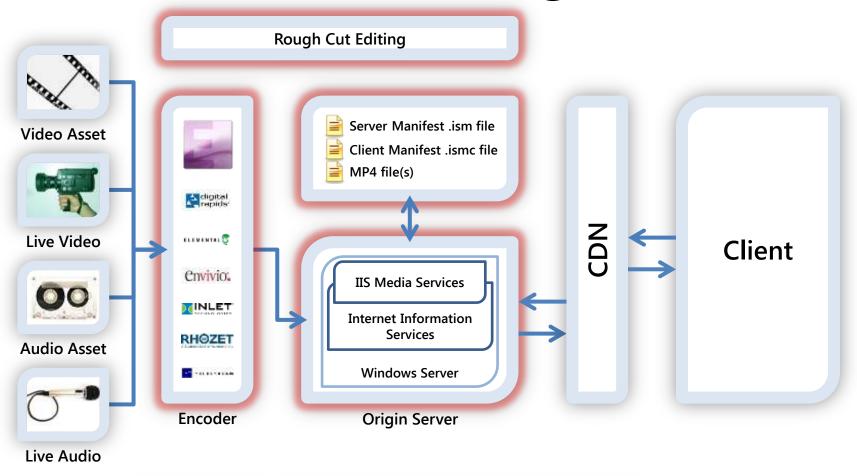

### Rough Cut Editing

- Provides instant highlights during live events
- Faster time to market with highlights
  - Repurpose existing assets
  - No transcoding, so publish in seconds
- Reduction in costs
  - Free tool
  - No expensive video workstations
  - No additional storage costs
- Web based video editing
  - Location independent
  - Platform independent
- Fits in with encoders and other workflow tools

### Silverlight Rough Cut Editor

- Free tool
- Used for Olympics
- Built in Silverlight
- Source code is provided
- Download from

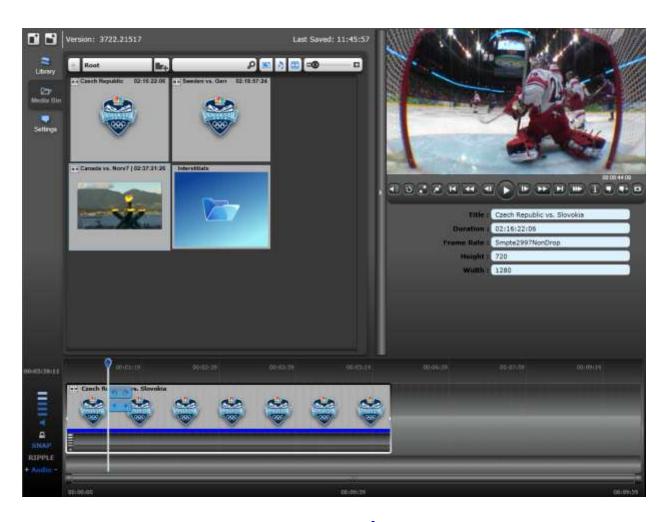

http://code.msdn.microsoft.com/RCE

Time to stretch!

### **10-MINUTE BREAK**

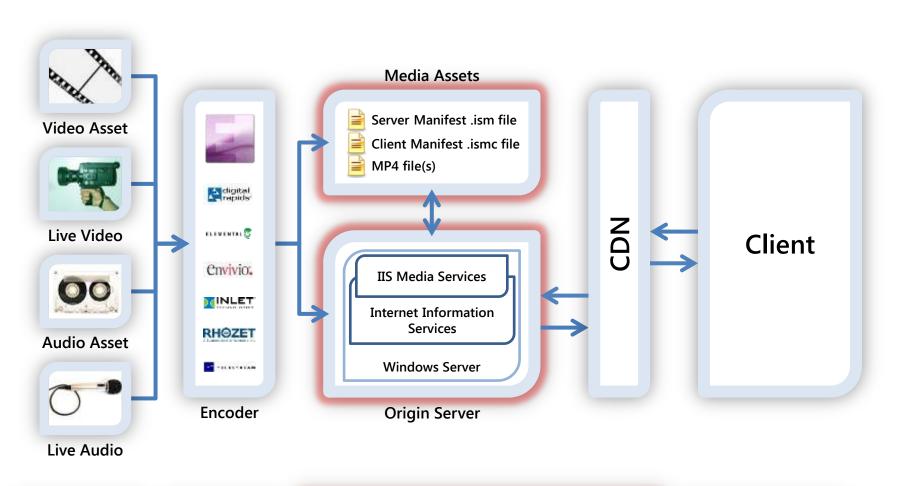

**Application Request Routing** Content Protection/DRM Live Smooth Streaming Transform Manager **Advanced Logging** Smooth Streaming Bit Rate Throttling **Smooth Multicast** Web Playlists **Internet Information Services** 

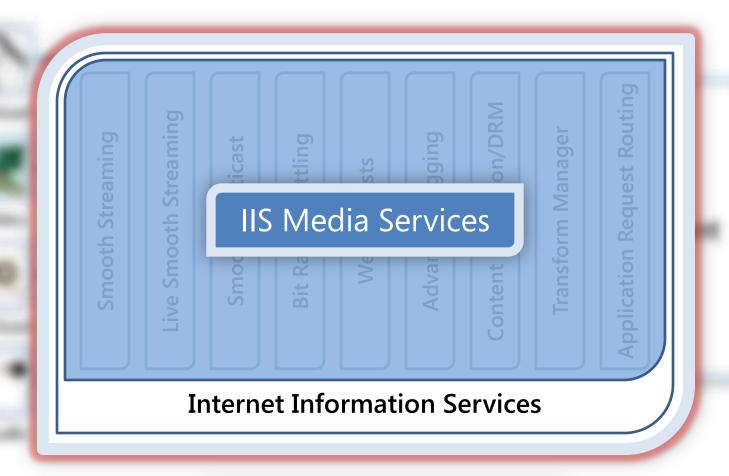

### **IIS Media Services Platform Goals**

- Extend Media Engagement
  - Scale using Web servers and HTTP caching
  - Deliver True HD (720p+) live & OD video
- Measure and Monetize Media
  - Real-time server- and client-side logging
  - Reduce Web server bandwidth usage
- Create One Web Platform
  - Consolidate multiple media formats
  - Manage Web and media content together

#### **IIS Smooth Streaming**

- Smooth Streaming (on-demand)
- Live Smooth Streaming
- Low-Latency Live Smooth Streaming
  - Less that 2 seconds from source to client screen
  - HTTP cacheable media delivery
  - Enables financial, gam(bl)ing, and surveillance verticals

#### **IIS Smooth Streaming**

- Smooth Multicast (coming soon!)
  - Combines best of multicast and Smooth Streaming
  - Reliable, scalable delivery on multicast networks
- iPhone, iPod, and iPad support
  - Server delivers in devices' native formats
  - Single content set easy to manage

IIS Smooth Streaming &

**Output to Apple Devices** 

#### **DEMO**

# Intelligent Progressive Download

#### Bit Rate Throttling

- Automatic format and encoding buffer detection
- 11 pre-defined A/V formats (FLV, MP4, MOV, etc.)
- Can be extended to almost any format
- Also works with data files

#### Web Playlists

- Hybrid of client- and server-side playlists
- Tokenizes URLs and prevents third-party playback
- ASX by default; easily adapted to other formats

# **IIS Advanced Logging**

- Rich user engagement data
  - Perform deep analysis
  - Improve ROI
- Real-time integration for near-live monitoring
- Real-time filtering keeps client data separated
- Compatible with WMS and other W3C logging
- Centralized client logging for large networks

# Content Protection/DRM

- Supported in Smooth Streaming via...
  - Smooth Streaming Format SDK
  - PIFF (Protected Interoperable File Format)
  - Smooth Streaming Player SDK
- The Digital Entertainment Content Ecosystem (DECE) is using a subset of PIFF for their prescribed file format

# Application Request Routing (ARR)

- Makes IIS a full-featured HTTP cache proxy
- Works better together with Smooth Streaming
- Provides control and extensibility for scaling

# **IIS Smooth Streaming Workflow**

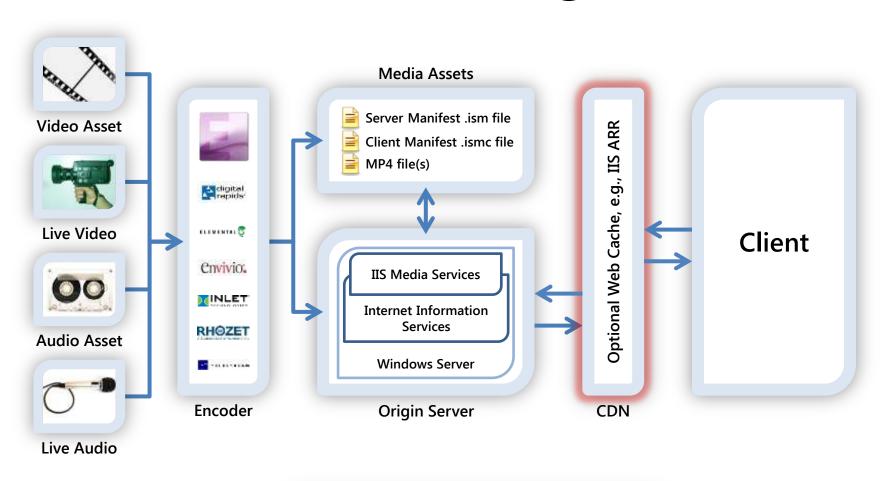

Acquire Encode Deliver Consume

# Scaling Out IIS Smooth Streaming

- Use a Content Delivery Network (CDN)
- Use an Online Video Platform (OVP)
- Purchase caching appliances
- Build out a set of IIS caching servers
- Ensure a high-availability architecture

#### Using a CDN

- Content Delivery Networks (CDNs):
  - Have 1000s of geographically dispersed servers
  - Most provide value-added media delivery services
  - Provide fast scalability to reach a global audience
- Many CDNs support IIS Smooth Streaming, including Limelight Networks, Level 3, Internap, CDNetworks, and Akamai
- More CDNs are beginning to offer media player templates and transcoding services

#### Using an Online Video Platform

- An Online Video Platform (OVP) typically provides:
  - Transcoding
  - Global delivery
  - Media player design
  - Monitoring and analytics
  - Monetization through targeted advertising
- Ooyala and Kaltura are two OVPs that have announced support for IIS Smooth Streaming

# **IIS Smooth Streaming Workflow**

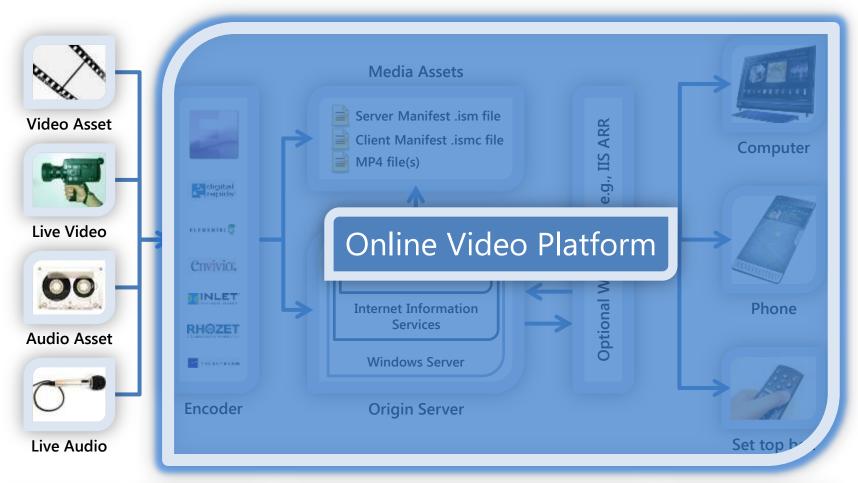

Acquire Encode Deliver Consume

#### Purchase Caching Appliances

- Caching appliances are often:
  - Priced based on features and capacity
  - Designed to provide high reliability and up-time
  - Running a custom OS or management platform
- May be very useful:
  - For mission-critical private or managed networks
  - Where high volumes of redundant network traffic would result in congestion or high bandwidth bills
- Examples: Cisco, Bluecoat, Riverbed

# Scaling Out Your Deployment on IIS

- ARR and Smooth Streaming can use new or existing servers to scale out your delivery and get content closer to end users
- Build out in tiers; each adds unique value
  - Ingest acquire, aggregate, manage sources
  - Origin maintain authoritative archives
  - Distribution control load on the Origin
  - Edge Servers cache data close to viewers

# High Availability Architecture

- Failover at each point in the critical path
  - Encoder redundant or hot-spare model
  - Ingest active/passive recommended
  - Origin active/active recommended

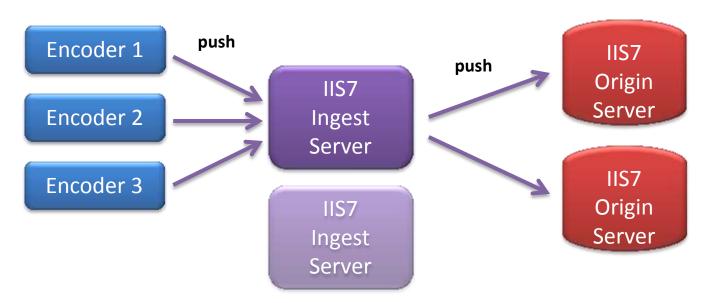

# Live DVR and Archive Settings

- For Live broadcasts, use these features:
  - Temporary DVR archive
    - Delete DVR archive after live broadcast is done
  - Sliding window DVR archive
    - Only archive the most recent NN minutes
    - Ideal for 24/7 live broadcasts
  - Archive segmentation
    - Create a new archive file for every NN minutes

# **IIS Smooth Streaming Workflow**

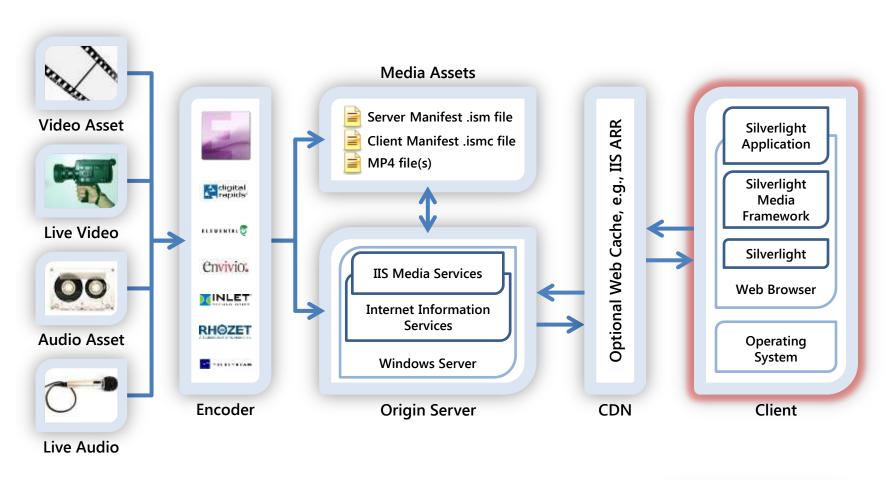

Acquire Encode Deliver

Consume

# **IIS Smooth Streaming Workflow**

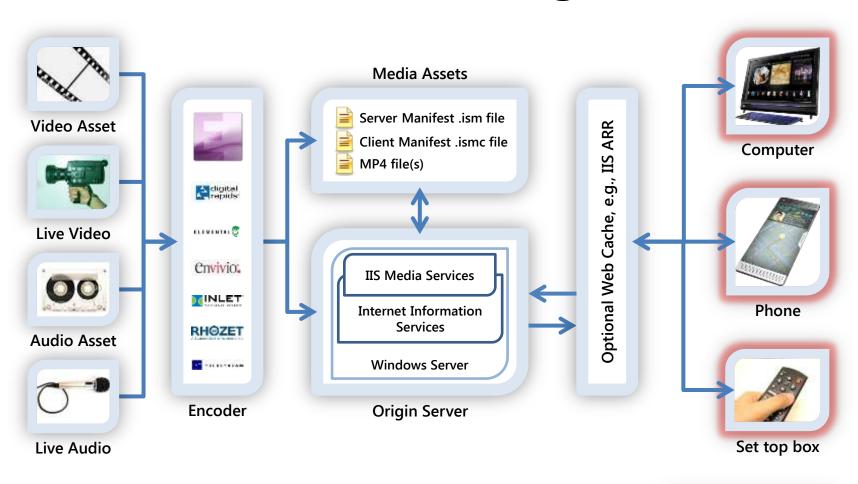

Acquire Encode Deliver

Consume

# One Silverlight, Multiple Screens

- Cross-platform computer support (now approaching 60% of desktops worldwide)
- Coming to Nokia & Windows phones in 2010
- Coming to set-top boxes, connected TVs, Bluray players, etc. via Intel & Broadcom SOC
- Consistent quality and experience across all endpoints

# **IIS Smooth Streaming Player**

- IIS Smooth Streaming Player Dev. Kit (PDK)
  - IIS Smooth Streaming Client SDK
    - Smooth Streaming Media Element
    - Enables third-party extensions
  - Encoder Simulator ("Push Encoder") used to:
    - Simulate Live streams
    - Simulate Ad insertions
  - Sample Smooth Streaming Player (built on SDK)
    - Includes Bit Rate and Frame Rate visualizations
    - Ability to control perceived bandwidth

#### IIS Smooth Streaming Player Architecture

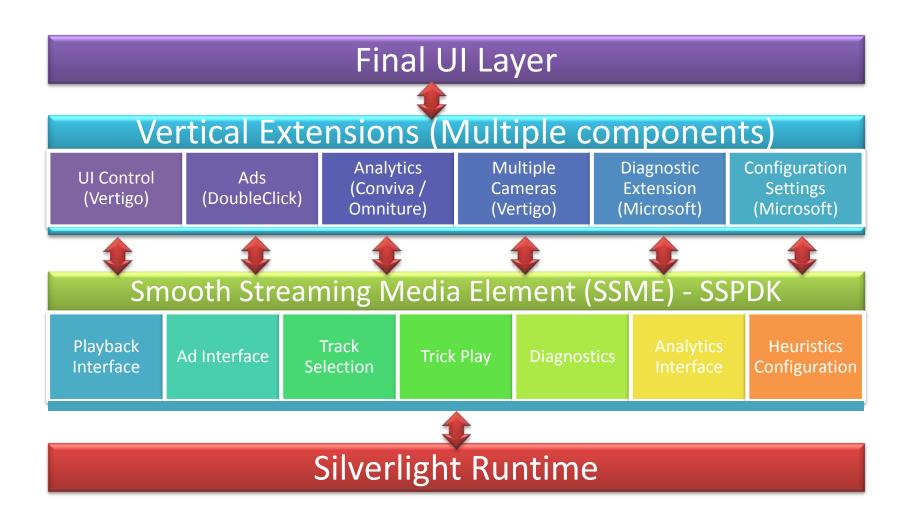

# Silverlight Media Framework

- Open source media player framework
- Builds on the core functionality of the PDK
- Enables developers to quickly deploy a robust, scalable, customizable media player for IIS Smooth Streaming delivery
- Built on the player code base used to deliver many Smooth Streaming deployments, such as Sunday Night Football, the Olympics, etc.

# Reporting, Analytics, Monitoring

- IIS Advanced Logging
- Third-party integration
  - Conviva (real-time content delivery analytics)
  - Omniture (Web analytics)
  - DoubleClick (advertising)
- Silverlight Analytics Framework integration
  - Logs video experiences built on the Silverlight
     Media Framework

# **IIS Smooth Streaming Workflow**

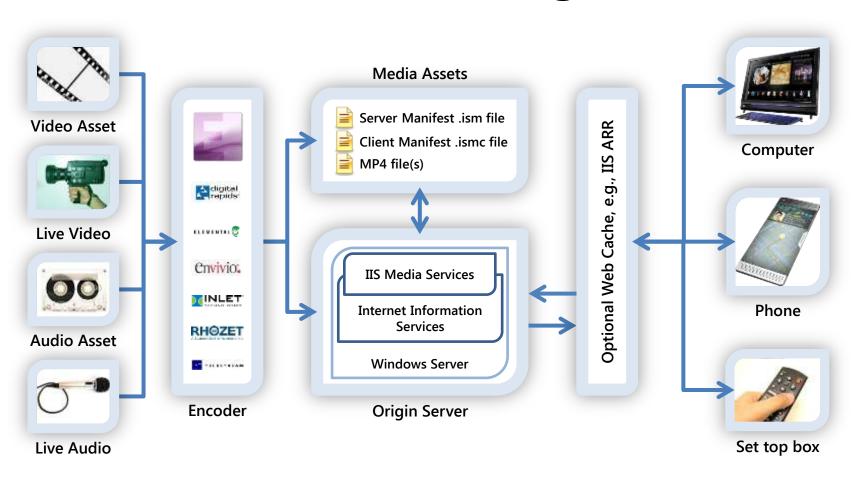

Acquire Encode Deliver Consume

# **IIS Smooth Streaming Workflow**

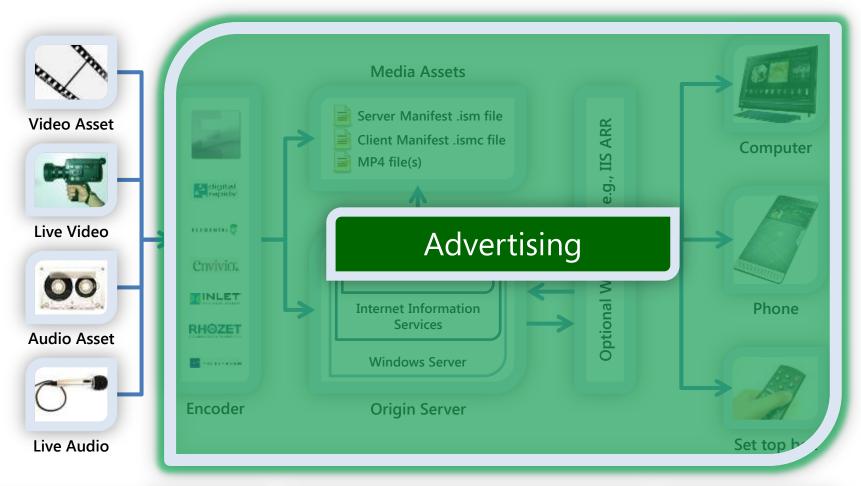

Acquire Encode Deliver Consume

# Advertising with Smooth Streaming

- Pre-roll or pre-timed interstitial videos
- Live stream ad insertion
- Synchronized banner ads
- Interactive overlay advertising
- HD advertising using bit rate history
- Targeted advertising based on analytics
  - Via third-party PDK extensions
  - Via IIS Advanced Logging

#### Next Steps – Acquire & Encode

- Acquisition switch to HD source if possible
- Encoding
  - Expression Encoder
    - Download the free trial of EE3 (soon to be EE4) from <u>http://www.microsoft.com/expression/products/Encoder Overview.aspx</u>
    - Upgrade the free trial version on-line for just \$49
  - Third-party encoders
    - See the list at <a href="http://www.iis.net/media/showcase">http://www.iis.net/media/showcase</a>
    - Visit encoder companies here on the show floor

#### Next Steps - Deliver

- Server
  - Visit <a href="http://www.iis.net/media">http://www.iis.net/media</a> to learn more IIS
     Media Services and edge caching with ARR
  - See the list of CDN partners at either:
    - http://www.microsoft.com/silverlight/partners/
    - http://www.iis.net/media/showcase
  - Follow up with <u>Kaltura</u> and <u>Ooyala</u>

#### Next Steps – Consume

- Client technologies
  - Learn about the broader Silverlight Media
     Framework at <a href="http://smf.codeplex.com">http://smf.codeplex.com</a>
  - Learn more about the IIS Smooth Streaming PDK,
     see <a href="http://www.iis.net/smoothplayer">http://www.iis.net/smoothplayer</a>
  - Get the details on the Microsoft Silverlight
     Analytics Framework at <a href="http://msaf.codeplex.com">http://msaf.codeplex.com</a>.

Please...

#### FILL OUT YOUR EVALUATION FORM

**Q & A** 

Chris.Knowlton@microsoft.com

# SEND E-MAIL WITH ANY FOLLOW-UP QUESTIONS...

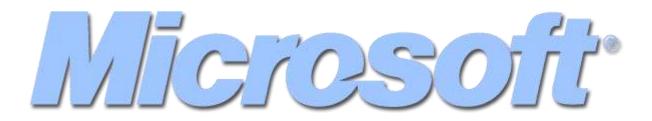